## How To Change Statements To Negative Form

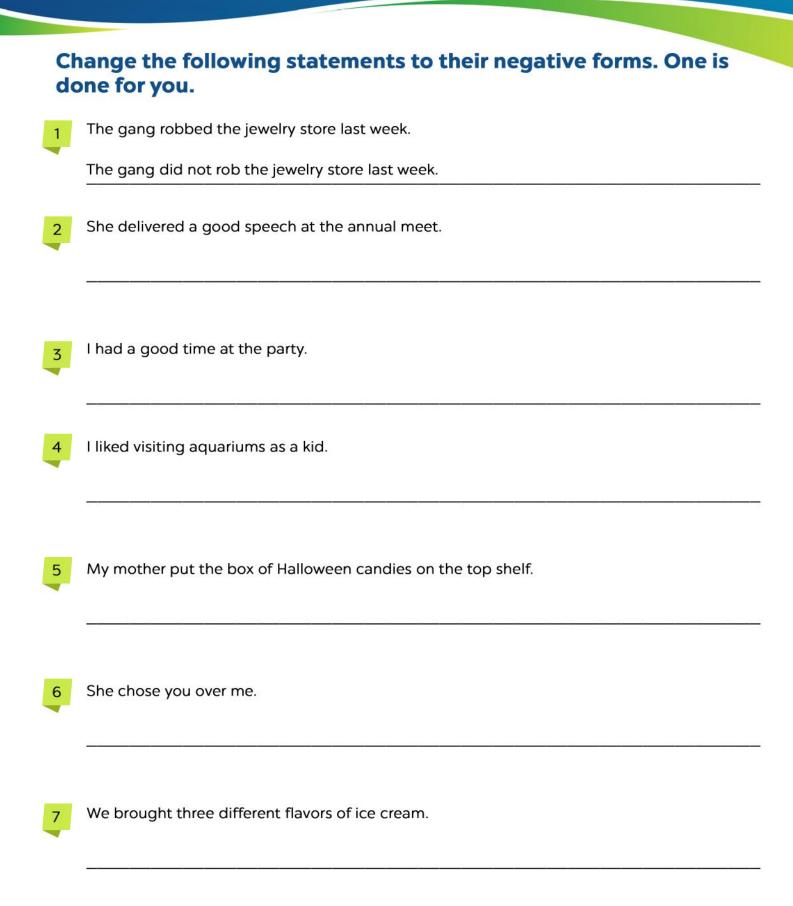

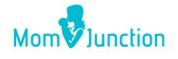

| 7  | They bought all their groceries from this supermarket. |
|----|--------------------------------------------------------|
| 9  | As a kid, I fought a lot with my sister.               |
| 10 | I scored the highest marks in maths.                   |
| 11 | She drove the car above the permissible speed limit.   |
| 12 | He understood sign language.                           |
| 13 | He built a castle on the beach.                        |
| 14 | She ran the fastest amongst all her friends.           |
|    |                                                        |

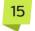

It cost him a fortune to build this house.

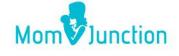